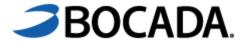

# **Release Notes**

# Contents

| Version 24.2.07   | 3  |
|-------------------|----|
| Version 24.2.06   | 5  |
| Version 24.2.05   | 7  |
| Version 24.1.04   | 9  |
| Version 24.1.03   | 11 |
| Version 24.1.02   | 12 |
| Version 24.1.01   | 13 |
| Version 23.3.12   | 14 |
| Version 23.3.11   | 16 |
| Version 23.3.10   | 18 |
| Version 23.3.09   | 20 |
| Version 23.2.08   | 22 |
| Version 23.2.07   | 24 |
| Version 23.2.06   | 26 |
| Version 23.2.05   | 27 |
| Version 23.1.04   | 28 |
| Version 23.1.03   | 29 |
| Version 23.1.02   | 30 |
| Version 22.3.13   | 31 |
| Version 22.3.12   | 32 |
| Version 22.3.11   | 33 |
| Version 22.3.10   | 35 |
| Version 22.3.09   | 36 |
| Version 22.2.08   | 37 |
| Version 22.2.07   | 38 |
| Version 22.2.06   | 40 |
| Version 22.2.05   | 41 |
| Version 22.1.04   | 42 |
| Version 22.1.03   | 44 |
| Version 22.1.02   | 45 |
| Version 22.1.01   | 46 |
| Technical Support | 47 |

The following features and enhancements are now available with the release of Bocada 24.2.07. This version is a Feature Release and will be supported in accordance with the Support Terms.

### **New Features**

## **Storage Device and Backup Media Reporting**

Bocada's new storage reporting framework that differentiates Storage Device reporting from Backup Media reporting is now visible in the UI for all customers who install this release. This was made available in the June 24.2.06 release to customers who wanted to enable it in their environments. Starting in July with this release, these reports will be visible in the UI for all customers.

- In the new Storage Device module on the left navigation menu, customers will see three standard reports that show graphical views of current storage device utilization, trends, and details of data consumption across multiple devices for the device or primary storage location. This release includes reporting for two storage devices: Dell PowerScale OneFS and Azure Storage Accounts.
- 2. The existing storage device reports specific to AWS, Data Domain, VAST, StoreOnce and Google Cloud will display as they do today. These will be migrated onto the new framework and included in the three new standard reports in upcoming releases throughout the rest of 2024.

The Backup Media module on the left navigation menu will include the existing storage reports that display the storage view of Backup Media as tracked through each backup system.

#### **Commvault Metallic**

Taking advantage of newly exposed Commvault REST APIs, Bocada has converted data collection for the Commvault Metallic connector to vastly simplify, modernize and improve the quality of data collection.

## **Enhancements**

### Remote Data Collector (RDC)

Bocada is investing in its Remote Data Collector (RDC) architecture. In this release the RDC installation was enhanced to enable command-line installation of the RDC and all prerequisites, making it fully scriptable by any RMM tool and automating large scale MSP customer deployments.

## **Commvault Reporting**

Bocada's connector to Commvault will now collect additional data points related to Copy jobs, including Retention, Expiration Date, and Last Success Backup Date.

## **UI/UX Enhancements**

This release includes an improved UI and user experience when adding multiple backup servers in bulk using a CSV template.

## **Resolved Issues**

## Remote Data Collector (RDC)

Fixes were implemented to address a folder permissions issue that was preventing successful upgrades.

The following features and enhancements were made available with the release of Bocada 24.2.06. This version is a Feature Release and will be supported in accordance with the Support Terms.

## **New Features**

## **Storage Device and Backup Media Reporting**

Bocada designed and implemented a new storage reporting framework that improves how storage data is collected and reported in Bocada Enterprise. This new framework differentiates storage consumption on Storage Devices from the view of Backup Media through the backup systems. Reporting from the storage device gives admins a layered view of utilization, trends, prediction and other functionality across the entire enterprise including cloud and on-prem, regardless of whether they are used as a destination for backup data.

This new framework differentiates Storage Device reporting from Backup Media reporting, providing a clearer picture of consumption and trends.

New features and functionality includes:

- 1. Support for Dell PowerScale OneFS (Isilon) and Azure storage devices.
- 2. Three new reports show graphical views of current utilization, detailed views of data consumption at the primary storage locations, and trends of utilization across multiple devices.
- 3. The storage module in the left navigation menu has been redesigned to better distinguish between the two types of storage reporting Backup Media and Storage Device.

This new product offering is currently available to customers at no additional charge who want to take advantage of it by installing the 24.2.06 release and working with our Customer Success team to enable it in their environment(s).

### **NetBackup: Server Audit Reporting**

Customers who have connected to Veritas NetBackup systems can now view NetBackup user activity in Bocada Enterprise through a new System Event Audit report.

## **Integration with Moogsoft**

Bocada is supporting AI-powered IT operations through an integration with Moogsoft that enables customers to configure alerts that automatically create incidents in any ticketing system connected to the Moogsoft platform.

## **Enhancements**

### **Performance Improvements**

Improved the load speed of reports that use zone-based criteria.

Customers with very large data sets can choose to disable auto-loading of the default reports
when selected from the left navigation menu. This can save time for users who will not have to
wait for a large report to load before opening a saved report or configuring a new one by editing
report criteria.

### **UI/UX Enhancements**

Improved UI and user experience for the following functions: Backup Client Properties, Backup Client Rules, Administration of Users, Administration Rules, and Data Collection Get Logs & Capture Files.

### **Datto SaaS Protection**

Improved data mapping for clients, targets and other key data points in the Datto SaaS Protection connector.

## **Resolved Issues**

### **Commvault Connector**

Added data fields to Bocada reports to maximize the data retrieved through the Commvault REST API.

#### **Dashboard**

Addressed issues with drill-down functionality, and the right click option now opens the selected dashboard in a new tab.

## **Veeam Storage Reporting**

Veeam Storage Reporting now accurately mines and captures the information regarding Total Volume capacity and free space for all backup media pools.

### **Veeam Backup Data Collection**

The backup data collection transaction logs more accurately capture the details of successful backup jobs with added filters.

The following features and enhancements are now available with the release of Bocada 24.2.05. This version is a Long-Term Supported Release and will be supported in accordance with the Support Terms.

## **New Features**

## **Dell Power Protect Cloud Snapshot Manager**

Added support for Dell Power Protect Cloud Snapshot Manager to report on backup activity & policy configuration.

## **Synology Hyper Backup Connector**

Added support for Synology Hyper Backup to report on backup activity.

## **Report Exporting in Excel Format**

Expanded the ability for distribution of Bocada reports in Microsoft Excel (.xlsx) format to include sending via email and existing scheduled report distribution mechanisms.

## **Enhancements**

## **Veeam Backup Repositories Report**

Added report to provide media repository details such as Type, Host, and Path to assist with identification of media and audit submission.

### **Performance Improvements**

Improved load time for reports such as Job Trends, Consecutive Failures, Failure Trends, and Backup Trends.

## **Bocada Installation**

Removed requirement for .NET runtime 6.0.9 as it was superseded by the .NET 8.0.12 runtime that is already required and installed automatically.

## Remote Data Collector (RDC)

Added centralized directories for logging related to RDC Installations:

- On the Central Data Collector (CDC): ...\Bocada\Application\Log
- On the RDC: ...\Bocada\DataCollection\Log

#### **UI/UX Enhancements**

Improved UI and user experience for Data Collection Alerts, Storage Alerts, Rules configuration.

### **Resolved Issues**

## **Dashboard Improvements**

Improved various aspects of the Bocada Dashboards:

- Improved the "add new widget" functionality
- Improved report load times within the dashboard
- Added option to open each dashboard in a new tab upon right-clicking

• "Send by email" is now working as expected

## **AWS Backup**

Added Amazon Document DB as a Client Type. Improved reporting around S3 buckets which were only reported when snapshots were taken to add to the Inventory data collection and identify unprotected S3 Buckets.

## **Report Data Clarity**

Changed the field name for Job ID and other reference(s) from *Description* in reports to *Job Reference* to better reflect the intent of the data.

The following features and enhancements are now available with the release of Bocada 24.1.04. This version is a Feature Release and will be supported in accordance with the Support Terms.

## **New Features**

#### **Bocada User Audit**

Added auditing capabilities to track changes made within the Bocada application, including the following modules:

- Scheduled Report Configurations
- DCS Management
- Backup Server Groups
- Backup Client Properties
- Add/Remove Users
- Saved Reports/Criteria
- Ticketing Instance Configuration (ITSM)
- Tag Management

## **Bocada Report Export Format**

Added the option to download Bocada reports in Microsoft Excel (.xlsx) format.

## **Enhancements**

### **Asset Inventory**

- Added data collection for Azure and AWS tags along with the inventory data collection.
- Added inventory data collection for Azure Managed File shares to identify file shares without backup in addition to those already reported.

## **Asset Inventory: Tag Zoning**

Added the ability to map native tags (from AWS, Azure, vCenter, etc.) to Bocada Zones for inventory assets. This was previously only available for resources with backup activity. The new automation increases visibility for unprotected resources.

## **Reports Performance Improvement**

- Improved load times for reports using free-form filters in the criteria (dependent on the size of the data set). Report load times have decreased from minutes to a few seconds in some cases.
- Removed the Zones column (Including Zones criteria) from saved reports to improve load time performance.
- Job Activity Report performance has been improved significantly.

#### **Create Case**

Improved this feature by prompting the user to create a case via email when attempting to create a case without a valid Bocada Support Account ID. In this case, the support ticket can be created via email, but the customer should reach out to Bocada Support for a valid Account ID.

## **Resolved Issues**

## Remote Data Collection (RDC)

Fixed and improved various components of the Remote Data Collection architecture:

- Consolidated and centralized logging within the Bocada installation directories for Remote Data Collection installation and configuration, improving troubleshooting capabilities.
- Fixed an issue where version stamp on RDC entries in the DCS Management report was not updated properly to reflect the new version.

## **Installation & Upgrade**

Fixed issue where newer versions of .NET Runtime 6.0.9 were not recognized, prompting installation of a later version, causing unnecessary steps and errors.

## **Schedule Report Dialog**

Updated the Scheduled Report dialog to remove some restrictions:

- Updated it to ALLOW the creation of a scheduled report configuration using a report set as the Global Default behavior. The dialog will continue to block creation from the default Template and prompt user to save the current report.
- Email address, subject, and scheduled configuration are no longer required when Email Blocs are being configured.

The following features and enhancements were made available with the release of Bocada 24.1.03. This version is a Feature Release and will be supported in accordance with the Support Terms.

## **New Features**

#### **Datto Connector**

Added support for Datto data collection and backup reporting.

#### **New Audit Module**

The Audit module will have multiple categories and subcategories with links to different types of audit reports, making it easy for users to find the reports and data they require.

### **Bocada User Audit**

Added auditing capabilities for Bocada Alerts & Backup Server configuration creation and changes.

## **Enhancements**

## vCenter Inventory

Enhanced inventory data mining to include additional data for Resource Type, Power State, and IP Address, improving visibility and filtering when automating identification of protected and unprotected resources.

### **AWS Inventory – Account ID**

Added a field to the inventory reports to identify the AWS Account ID in addition to a concatenated field that includes the Account Name – Account ID.

## **Resolved Issues**

## **AWS S3 Bucket Reporting**

Addressed reporting gaps in backup data mining for AWS S3 Buckets, including mining tags associated with the S3 buckets, bytes protected (to identify size), and setting client type to S3 rather than "other". Also improved inventory mining to include S3 Buckets as inventory resources to enable identification of unprotected buckets.

## **Executive Summary – Improved Performance**

Improved the time to render report data for all cases but even more substantially in large-scale environments where the report previously would time-out after an hour of waiting.

## **Saved Report Scheduling**

Added an alert in the Schedule Report dialog to prevent users from scheduling saved reports set as the "Global Default". Disabling the scheduling of global default reports helps prevent users from inadvertently changing saved report criteria of reports previously scheduled for distribution.

The following features and enhancements were made available with the release of Bocada 24.1.02. This version is a Feature Release and will be supported in accordance with the <u>Support Terms</u>.

## **New Features**

## **Bocada Auditability**

Configuration changes made by users in Bocada are now logged and can be seen in an audit report. The report shows changes made including additions, updates, and deletions, and identifies who made each change, when it was made, and includes the old and new values. Audited Bocada features include zones, zone types, rules, rule groups, schedules, user error categories, user error category items, prune options, product keys, and email blocs.

## **Veeam Restore Audit Report**

Added a report that details all Veeam restores and relevant information including the backup server, original date of backup that was restored, restore date, restored resource (client) status, reason, and user who initiated the restore activity.

## **Enhancements**

## **Improved Reports Performance**

Updated Job Trends, Consecutive Failures, Failure Trends, and Executive summary reports to run significantly faster, especially in large scale environments.

## **Enhanced Dashboard**

The new enhanced dashboard can now be dynamically filtered to instantly rotate through different data sets leveraging Bocada zones. Additionally, email blocs functionality has now been integrated into the dashboard to automate distribution of targeted datasets via email.

### **Scheduling Reports**

The scheduled report mechanism has been redesigned to reduce complexity and streamline the workflow when configuring report distribution. Additionally, reports can now be distributed on a quarterly schedule.

### **NetWorker Rest API**

Improved reporting using the new REST API method, including mapping of Differential backups, improved reporting of job messages including detailed failure information, and simplification of the Backup Server properties when adding a connection to a new NetWorker server.

## **Power Protect Data Manager (PPDM)**

Improved reporting of VMs backed up within a single VMware backup job so they can be reported individually as Bocada backup clients. Additionally, improved the accuracy of data in the Bocada Job Group field to reflect the policy and vCenter server in those cases.

The following features and enhancements were made available with the release of Bocada 24.1.01. This version is a Long Term Supported (LTS) release and will be supported in accordance with the <a href="Support Terms">Support</a>
Terms.

### **New Features**

## **ServiceNow Ticketing**

Added an option in the incident auto-close feature to link the backup level of successful jobs to the backup level of the failed jobs that originally opened the incident. For example, only a successful full backup can close a ticket opened for a full backup failure.

### **Enhancements**

### **Enhanced Dashboard**

Implemented style updates, including new icons to improve discoverability and usability.

## **Inventory Analysis Reports**

Updated Veeam and AWS connectors to prevent creation of new backup clients without backup activity. This change improves the accuracy of the Protected and Unprotected Inventory reports by preventing correlation between inventory and backup resources when backups have not been attempted.

## **Executive Summary Report**

Added a column to identify the backup server when the report is summarized by backup client.

#### Commvault

Added mining of "Media Type" during backup activity data collection to identify the type of media each backup is written to (tape, disk, cloud, etc.).

### **Druva Phoenix**

Added data mining of the vCenter information for VMware workloads for reporting in the *Job Group* field in Bocada reports.

## **Resolved Issues**

## **Inventory Data Collection (CMDB)**

Fixed an issue where inventory clients were not being assigned to zones created during CMDB data collection.

## **Storage Protect (aka Spectrum Protect or TSM)**

- Corrected status for multi-VM backup jobs so that failed or partial backup of one VM does not impact the status of the backup for other VMs backed up successfully within the same job.
- Fixed issue where Transaction Log backups were reported with the level of *Partial* instead of *Transaction Log*.
- Removed certain verbose logging from UI presentation.

The following features and enhancements were made available with the release of Bocada 23.3.12. This version is a Feature Release and will be supported in accordance with the Support Terms.

## **New Features**

## vCenter Tags

Integrated vCenter tags into data collection and added tag data into Bocada reports. vCenter tags often classify resources and govern backup activities in data protection tools like Veeam and can now be leveraged in Bocada to provide visibility and automatically tag or zone resources for data segmentation and access control.

## **NetApp: REST API**

Updated the NetApp connector to support data collection using the NetApp REST API. While previous collection methods only supported the ONTAP API with admin user access, this new collection method supports access and data collection using credentials with read-only permissions.

## **Enhancements**

#### **Enhanced Dashboard**

Improved usability of the scheduled/manual dashboard emails across different email clients and improved responsiveness of dashboard reports when resizing the browser window. Now that the Enhanced Dashboard has more functionality than the original dashboard, the original dashboard has been decommissioned and removed from the left navigation pane.

### **Azure Cloud Recovery Services Vault**

Added data points for the Recovery Services Vault in the Job Group and Media Destination columns of backup reports to assist with identification of the resource backup configuration within a customer's Azure infrastructure.

## **Azure Cloud Resource Type**

Added "Client Type" data in backup reports and Asset Inventory reports to distinguish between different types of resources within Azure, such as VM backups, SQL Database backups, Cosmos DBs, and others.

### **Zerto Disaster Recovery**

Extended data collection to support Zerto running on Linux platforms.

### **Asset Inventory Reports**

Added criteria to exclude backup clients/resources from the Asset Inventory reports.

### Veeam

Updated data collection to correctly identify client type and added a data collection property to collect Health Check jobs if desired.

## **Resolved Issues**

## Remote Data Collection (RDC)

Improved the installation process for Remote Data Collectors (RDCs) and communication between the RDCs and Central Data Collector (CDC):

- Added identification and instructions in the RDC installer when 64-bit .NET components are installed rather than the required 32-bit .NET components.
- Made improvements to prevent connection failure and improve data transfer success in slow ping situations.

## **Storage Protect (Spectrum Protect/TSM)**

Fixed Spectrum Protect Tapes storage report to address situations that resulted in an empty report.

### **Criteria Performance**

Improved Criteria panel load times, which was especially noticeable for larger reports.

#### Commvault

Updated data collection to correctly capture Media Type as the destination (e.g., Disk, Tape, Cloud, etc.).

#### Veeam for M365

Fixed data collection parsing that was causing error strings to be reported as backup clients. Updated data collection to correctly identify client type.

The following features and enhancements were made available with the release of Bocada 23.3.11. This version is a Feature Release and will be supported in accordance with the <u>Support Terms</u>.

### **New Features**

### **REST API Endpoints for Automated Password Rotation**

Added the ability to rotate passwords for various credentials stored in Bocada, including for connections to backup products, email user accounts, and SQL server connections. This new API endpoint enables customers using frequent password rotation to automate and sync passwords stored in Bocada with their password management system.

## **Automated Zoning Based on Tags**

Added automation to assign resources to Bocada Zones based on tags applied to the resources in AWS, Azure, and Commvault. This feature further streamlines the segmentation of data within Bocada, enabling focused distribution of specific data sets to the relevant data owners. This capability will be extended to additional Bocada connectors in upcoming releases.

### **Enhanced Dashboard: Scheduled Distribution**

Added the option to schedule the new Enhanced Dashboard to be sent daily, weekly, or monthly. Chosen recipients can view the dashboard in an email with an attached PDF file at the frequency and time chosen.

## **Enhancements**

#### **Metallic Connector**

Improved the Metallic connector to automatically download the data sent via mail by Metallic. This step was previously performed by a PowerShell script provided by Bocada and scheduled manually in the customer environment but will be completely managed by Bocada data collection moving forward.

#### **ServiceNow Ticketing Automation**

Various improvements to the ServiceNow ticketing automation, including:

- Provided ability to limit GET requests via REST API to ServiceNow.
- Added a user setting to specify retry and wait behavior when hitting request rate-limiting in the ServiceNow incident API. This setting governs create, update, and close requests.
- Removed previously added special characters from the ServiceNow Work notes section.
- Updated the format of the Short Description for incidents created by Bocada. The new order specifies the CI (Bocada Client) → Backup Server → Target (backup details)

### **Azure Cloud**

Added a data point for Recovery Services Vault for backups which are configured via the Recovery Services Vault, including Azure VM, SQL in Azure VM, SAP HANA in Azure VM, Azure Files, Azure Backup Server, Azure backup Agent (MABS), and others.

## **Backup Type**

Backup Type criteria allows excluding or only including desired backup types. E.g. Database log files can be excluded, or only VMs can be reported on. column added for Rubrik, Commvault, NetApp Added data point for "Backup Type" and report criteria to filter on the data. This data point identifies different types of backup jobs that may be running for the same Resource or Backup Client, like VM Image, Filesystem, SQL Agent, and others. This data has been added for Rubrik, Commvault, and NetApp, and future releases will contain this data for additional connectors.

Additionally, Backup Type filters have been added to reports like Job Trends, Consecutive Failures, Job Activity, and other backup job-focused reports.

## **AWS Cloud Data Mapping**

Improved data mapping from AWS in Bocada reports to improve reporting consistency and visibility across different AWS services and achieve better normalization with other backup products.

### **Veeam Restore Point Report**

Added Media Type data point to the Veeam Restore Point report to differentiate between different media types (e.g., tape).

## **DCS Management**

Added hyperlink to the Status field to better highlight that Remote Data Collectors (RDC) can be stopped or started from this report.

## **Resolved Issues**

#### NetBackup

Addressed reporting incorrect pathnames for SQL backup by introducing new server property on Advanced tab with name "Consolidate MS SQL \*.bak targets".

#### Commvault

- Fixed the client and target names for restore jobs to accurately reflect what was restored.
- Added byte counts and file counts for certain backup types which previously were unknown.
- Improved mining via Commvault API to include Group Session and Backup Type data points.

### **Microsoft DPM**

Updated Media Type data point from "Tape" to the appropriate cloud vendor (e.g., AzureCloud) for Online Recovery Points.

### Remote Data Collection (RDC)

- Fixed an issue where an incorrect RDC was being set when adding a server from the DCS Management view.
- Added functionality to delete RDC entries from the DCS Management view when all servers have been reassigned to a different RDC.

The following features and enhancements are now available with the release of Bocada 23.3.10. This version is a Feature release and will be supported in accordance with the Support Terms.

## **New Features**

## **Bocada REST API**

Added capability to retrieve report data for any saved Bocada report via a secure REST API built on OAuth 2.0 authorization protocol. Future releases will enable more ways to consume and distribute Bocada's consolidated backup, storage, and inventory data, and include security features such as automated password rotation

#### **Metallic Connector**

Added support for Commvault Metallic data collection and backup reporting.

### **Enhancements**

## **ServiceNow Ticketing Automation**

Added enhancements to ServiceNow ticketing to further enable customization and support unique customer ServiceNow workflows and integrations:

- Added tracking for all Bocada backup\_id values for jobs that impact opening, updating, and closing of ServiceNow incidents.
- Added incident updates for partially successful jobs.
- Improved incident opening, updating, and closing behavior based on the specific target, or backup details (e.g., C:\program Files, All Local Drives, System state, etc.).
- Added Target information details in the resolution notes for a successful job.
- Added capability to pull and update incident status report with Resolution Code and Resolution Notes custom ServiceNow fields.
- Added option to use custom field instead of standard Description field (ex: Work Notes) and publish that data in the Bocada reports.

### **Azure Cloud**

Enhanced scalability when collecting data from multiple subscriptions within an Azure Tenant.

- Addressed issues caused by request limitations imposed on Azure APIs.
- Improved visibility of root failure cause
- Added configurability to work around limitations built into the Azure APIs.

### **Enhanced Dashboard**

Added multiple improvements to the new Enhanced Dashboard:

- Added functionality to export/download dashboard in PDF format.
- Added functionality to send dashboard via email in PDF format.
- Improved placement and re-sizing of dashboard widgets.

## **Druva Phoenix**

Added data mining of the Druva "Backup Set" for each job. This data will be displayed in the Job Group column of Bocada reports.

## **Executive Summary**

- Added grouping by Backup Product to identify success rates across different products.
- Added filtering on Zone Type when grouped by Zones, to more efficiently filter data presented to stakeholders.

## **Resolved Issues**

## **Unprotected Inventory Report**

Resolved an issue where resources protected with a backup were reported in the Unprotected Inventory report for a short period of time depending on the order of data collection processes.

## **Data Collection Summary (AWS)**

Resolved an issue where the report was displaying a failure message when the collection status was successful.

### **Spectrum Protect**

Resolved an issue where Bocada was creating a client-named action from ANR0422W messages in the TSM Actlog based on the message containing a string indicating a session was refused for "node ACTION".

#### **Data Domain**

Addressed a collection failure caused by file paths/names that were beyond the 255 character limit specified in the Bocada database. We have increased the max value for the field, however it is important to note that the root cause of the issue appears to be repeated directories within the file path, possibly caused by unintended recursion by the system creating the files on the Data Domain filesystem.

## **Backup Server Properties Report**

Resolved an issue where report was displaying duplicate backup server entries.

### **Acronis Cyber Protect**

Resolved an issue where jobs created from certain Replication Plans were not reported correctly.

The following features and enhancements are now available with the release of Bocada 23.3.09. This version is a Long-Term Supported (LTS) release and will be supported in accordance with the <u>Support Terms</u>.

### **New Features**

## **Support Case Button**

Added a button within the application that integrates directly with the Bocada Support portal to open a case directly from the product. The ability to automatically generate a case from the application streamlines the process, enabling users to create a case immediately when an issue arises, and relevant data is still on their screen.

## **Enhancements**

## **ServiceNow Ticketing Automation**

Added enhancements to ServiceNow ticketing to enable more customization and support unique customer workflows:

- Added capability to assign data to incident fields when automatically resolving/closing.
- Added resolution code options when automatically resolving or closing incidents.
- Streamlined querying in ServiceNow of tickets opened from Bocada data.

## **AWS Backup: Data Collection**

Improved data collection to identify and ignore ephemeral resources present for a brief period of time during a backup process. These resources were previously reported as Backup Clients in the reporting.

#### **AWS Data Collection Details Report**

Added a report to summarize the AWS data collection process and detail the AWS accounts, regions, and any errors encountered. Bocada automates collection and reporting on multiple AWS accounts with a single connection, and this functionality will streamline visibility into that complex process.

## **Enhanced Dashboard**

Added functionality to set a default dashboard to be displayed upon login to the Bocada application.

## **Resolved Issues**

### **Commvault Reporting**

Added the option to report on backup clients by the "Display Name" in Commvault instead of the "Name," addressing cases in Commvault where the actual client name contains "\_1" appended.

### **Spectrum Protect**

Adjusted data collection to prevent the creation of invalid backup clients in Bocada from ANR0422W messages in the TSM ACTLOG.

## **Veeam Restore Points/Restores**

Addressed missing restore points and restore jobs. Improved accuracy of evolving restore point retentions.

The following features and enhancements were made available with the release of Bocada 23.2.08. This version is a Feature release and will be supported in accordance with the Support Terms.

## **New Features**

## **HYCU Storage Reporting**

Added support for storage data mining and reporting.

## **Enhancements**

### **Enhanced Dashboard**

Added drill-down functionality to enable deep dives into each reporting widget. Additionally implemented various improvements based on early feedback:

- Improved tooltip placement and consistency.
- Improved label display and placement for various graph types.
- Adjusted accessibility rules to enable Bocada Administrators to view dashboards made accessible to users in the Operator role.

#### Commvault

- Added data collection via the CommVault REST API interface, enhancing supportability and removing reliance on direct read-access to the CommServe DB.
- Enhanced data mining to include the Commvault *Client Computer Group* name directly as a *tag* for additional visibility and flexibility within Bocada reports and automation.

### **Zerto DR**

Added data points to the Zerto RPO VPG History report to pinpoint Minimum RPO, Maximum RPO, and Average RPO (seconds) per VPG.

#### **ServiceNow Ticketing Integration**

Introduced new integration options to automated ServiceNow Incident management:

- The option to leverage a proxy API endpoint
- The option to omit additional READ permissions.

#### Cohesity

Improved differentiation between clients in a Failover Protection Group (DR Cluster) from the main protection group by including in the Bocada *Description* field: *Replicated from <cluster name> (<job Id>)*.

#### Resolved Issues

### **Azure Cloud**

Fixed issue where SQL backups were reported under different Bocada client names depending on the backup method, for example differential versus transaction log. The updated behavior will include the SQLServer\Instance as the Bocada client with each Database as individual targets.

#### **Rubrik**

Overhauled data collection for Rubrik appliances to better support scaled out deployments.

### **Acronis**

Updated data collection to fix successful jobs reported as partially successful due to status messages containing "Backup completed with status ok" being identified as errors.

#### Microsoft DPM

- Fixed issue where DPM Recovery Point Status report shows data is expired when a new set has already completed.
- Added data to the "Media Type" field withing Bocada reports to identify the destination media type for backups (e.g.: Disk, tape, cloud).
- Updated documentation to clarify the difference between jobs with "Recovery Point" and "" levels in Bocada:
  - Recovery Point: Job that transfers most recent data from the source to DPM, in order to later do a recovery point.
  - o <u>Disk RecPoint and Online RecPoint</u>: Jobs that create a preserved Recovery Point in DPM.

### **NetBackup**

Closed reporting gap where failed VMware Snapshot Backups were not being reported.

### **Spectrum Protect File Spaces Report**

Fixed issue preventing users from downloading or emailing the report.

## **Email Configuration**

Removed validation that was preventing authentication without requiring the format of username@company.com.

## **Report Performance**

- Improved load times and performance of various reports, including DR: State History report, Job
  Trends, Executive Summary, and others. In some cases, load times were reduced from over a
  minute to near instant.
- Improved report criteria load times.

The following features and enhancements were made available with the release of Bocada 23.2.07. This version is a Feature release and will be supported in accordance with the Support Terms.

## **New Features**

#### **Enhanced Dashboards**

Added new capability to create multiple dynamic and highly configurable dashboards, including the ability to view data from multiple perspectives on the same screen. Please contact Bocada Support to enable this feature.

#### **Dell Apex**

Added reporting for Dell Apex Backup Services data collection and backup reporting.

#### **HYCU**

Added backup reporting for HYCU data collection and backup reporting.

## **Veeam Restore Point Report**

Added reporting for Veeam Restore Points. This report highlights the available restore points, storage location, retention, and other details for each VM or resource being protected. Available in a single report for any resource protected by Veeam, this report streamlines restore activity and audit response.

## **Enhancements**

#### **AWS**

Added capability to bulk-add AWS accounts into Bocada via a pre-configured CSV file and limit regions from which Bocada is collecting data to expedite data collection.

#### Zerto DR

Added data collection, reporting, and trending for RPO and SLA history.

#### **Report Performance**

Improved overall performance of the Job Trends, Consecutive Failures, and Failure Trends reports, especially in large environments.

## Remote Data Collection (RDC)

- Provided additional support to use default ports SSL ports of 443 for both RDC API and Bocada UI simultaneously.
- Added capability for customer to set custom hostname for both Bocada Site and DataMover Api Site inside IIS.

## **Resolved Issues**

### **Ticketing Auto-Closure**

Fixed an issue where ServiceNow Incidents were not automatically closed after a successful backup for certain types of backup clients.

## Azure

Improved reporting on Microsoft SQL resources to show the Server\Instance as the Backup Client with each database as the target detail. Previously, certain backups were reporting with the database name as the Backup Client.

The following features and enhancements were made available with the release of Bocada 23.2.06. This version is a Feature release and will be supported in accordance with the Support Terms.

## **New Features**

## Oracle Enterprise Manager (OEM) Connector

Added reporting for OEM to provide an overarching view of the Oracle environment from a single integration point within Bocada.

## **Azure Tags**

Integrated Azure tags into data collection and added tag data to Bocada reports, enhancing visibility and configurability of Bocada automation.

## **Enhancements**

#### **Azure and Druva Phoenix Remediation Links**

Improved the "Go to Resource" link functionality within backup failure reports for Azure and Druva Phoenix backups, taking users directly to the failed job or snapshot instead of stopping at the Azure resource.

## **Disaster Recovery and Zerto**

Restructured data collection for Disaster Recovery implementations, including new reports and improved scalability and performance.

## **Ticketing Automation**

Added functionality to enable data consumers and automation tools (like Splunk) to integrate directly with Bocada Incident Management using Bocada data and functionality. This new capability gives customers the flexibility to use their existing automation tools to open, update, and close tickets (based on Bocada's robust alerting and event intelligence) directly in ITIL systems like ServiceNow.

### **Rubrik**

Streamlined data collection to better support large-scale Rubrik appliances.

### **Executive Summary Report**

Added formatting options to display "Backed up" size in units besides GB, such as MB, TB, and PB.

## **Resolved Issues**

## **Automatic Closing for ServiceNow Incidents**

Updated so the Resolution note field is correctly populated when auto closing ServiceNow incidents.

## **Asset Inventory CMDB**

Direct loading of Asset Inventory CMDB now can assign backup clients to multiple zones within the same zone type.

The following features and enhancements were made available with the release of Bocada 23.2.05. This version is a Long-Term Supported (LTS) release and will be supported in accordance with the <u>Support Terms</u>.

### **New Features**

## **AWS Tags**

Integrated AWS tags data to leverage native AWS data in Bocada reports, enhancing visibility and configurability of Bocada reports and automation.

## **Cloud Storage: Azure & Alerting**

Added storage utilization and trends reporting for Azure Storage Account to the existing multi-cloud storage reporting (alongside AWS S3 Buckets and Google Cloud Containers), providing visibility into usage across clouds, accounts, tenants, and subscriptions in a single view. The new multi-cloud reporting now also includes alerting when Storage Accounts, Buckets, or Containers reach configurable consumption or growth thresholds.

## **Veeam Policy Auditing**

Policy change records are now mined from Veeam servers and stored indefinitely. The results can be presented in a new report that provides easy sorting, grouping, and searching by auditors.

## **CMDB Asset Inventory**

Added the capability to load a CSV file directly into Bocada for immediate asset inventory protection assessment, bypassing a previously required configuration step (of leveraging the Microsoft Access Text ODBC driver).

## **Enhancements**

### **AWS Resource Links**

Improved the link to "Go to Resource" within backup failure reports for AWS backups to take users directly to the failed job or snapshot instead of stopping at the AWS resource.

#### **Data Collection Alerting**

Further improved alerting on failed backup server communication with the option to alert only when data collection has failed consecutive attempts.

### **Standard Users Report Scheduling**

Added the option to allow standard users to schedule, export, or email their privately created reports.

## NetBackup Storage Lifecycle Policy (SLP)

Added a job message to convert Epoch time to a standard date and time format for SLP jobs with target name in format, e.g., targetname\_1683653847. Message example: *Original backup done at 1679615753 epoch time which is 2023-03-23 16:53:53 PDT.* 

The following features and enhancements were made available with the release of Bocada 23.1.04. This version is a Feature release and will be supported in accordance with the Support Terms.

## **New Features**

#### **Nutanix**

Added reporting on virtual machine infrastructure managed by Nutanix to automate asset reconciliation, identify unprotected assets, provide visibility into data protection, and monitor storage consumption.

### **Cloud Storage Alerting**

Added alerting for consumption of AWS S3 buckets and Google Cloud Containers. Alert parameters include total consumption and percent growth over time.

### **ServiceNow CMDB**

Added ServiceNow REST API as an option to collect CMDB inventory directly, providing an alternative to collecting through the ServiceNow ODBC driver. Added support for collecting data from multiple tables using dot-walking.

## **Spectrum Protect: MAGS Backup**

Improved reporting around file backups using MAGS backup for Spectrum Protect, including visibility of total files, files protected, and failed file backups for each filespace.

#### Veeam

Added data collection support for Veeam Backup & Replication servers using a PostgreSQL database, mirroring new functionality added by Veeam in Version 12.

## **Enhancements**

## **Azure Cloud**

Further improved Azure SQL reporting to prepend the SQL instance to the database name.

#### Rubrik

Improved data collection to support connection via tokens with MFA enabled.

## **Druva Phoenix**

Added support for data collection through a proxy.

## **Report Navigation**

Consolidated Alerting and Ticketing configuration and reporting into a single section to simplify discovery and workflow.

## **Bocada Zoning using CMDB Data**

Added ability to assign clients into multiple zones within the same Zone type from mined CMDB data.

The following features and enhancements were made available with the release of Bocada 23.1.03. This version is a Feature release and will be supported in accordance with the Support Terms.

## **New Features**

## **Google Cloud**

Continued to build out reporting for Google Cloud to include backup of Google Kubernetes Engine (GKE). Added reporting on storage utilization from Google Buckets, including total utilization, utilization trends, and storage details across buckets, regions, and Google projects.

### **AWS**

Added reporting for AWS S3 buckets, including replication activity and total utilization, utilization trends, and storage details across buckets, regions, and AWS Accounts. Enhancements

## **Zones View Redesigned**

Further improved the presentation and management of Bocada Zones.

## CMDB Inventory from ServiceNow available via REST API

The ServiceNow REST API has been added as an option to collect CMDB inventory.

## **Resolved Issues**

#### **Veeam for AWS Restore Jobs**

Restored items now display correctly in Veeam for AWS as well as in standard Veeam.

Certain scheduled reports failing with the given key is not present in the dictionary

This is resolved in this release and available as a hotfix for Bocada 23.1.2.

The following features and enhancements were made available with the release of Bocada 23.1.02. This version is a Long-Term Supported (LTS) release and will be supported in accordance with the <a href="Support Terms">Support</a>
Terms.

### **New Features**

## **Google Cloud**

Added monitoring and reporting for automatic Spanner Database "export backups" to S3 Buckets, providing visibility into long term backup and archiving as well as point-in-time database recoverability.

## **Direct Links to Resources with Backup Failures**

Added a link to "Go to Resource" within backup failure reports. This will take users directly to the resource with the failure, automating the first critical remediation step. This feature is available for AWS, Azure, Druva Phoenix, Druva inSync, and Acronis Cyber Cloud. Additional products will be supported in future releases.

## **Asset Inventory Reports**

Completed the migration of all distinct Asset Inventory reports into four consolidated reports. In-report filters allow users to compare inventory data sets collected from AWS, Azure, Google Cloud, Microsoft SQL Server (DBs), VMware vCenter, and any "CMDB" or spreadsheet data set.

### **Microsoft DPM**

Re-structured DPM backup data so that DPM details can be reviewed in the Bytes Protected report. Bytes Protected is defined in Bocada as the client footprint, or size of the resource being protected. Data summaries include: Maximum (default), Average, and Most Recent.

## **Pre-Built Schedule Configurations**

Pre-configured schedule options are now available when scheduling data collection and report distribution, in addition to Bocada's already-available custom schedule configurations. These new pre-configured schedules let users easily select hourly, daily, or monthly cadences.

## **Enhancements**

## Commvault

Improved reporting to identify client footprint on storage and other billable data points like *Bytes Protected*.

### **General Settings**

Updated the General Settings view to let users more easily review and update Bocada product settings.

### **Zones View Redesigned**

Redesigned Zones view to improve presentation and management.

The following features and enhancements were made available with the release of Bocada 22.3.13. This version is a Feature release and will be supported in accordance with the Support Terms.

## **New Features**

## **Google Cloud**

Added incremental monitoring and reporting for Cloud SQL including Managed SQL Server, MySQL and PostgreSQL.

## **Spectrum Protect**

Added new reports for Spectrum Protect, including Maintenance activities, Admin Jobs, and other backup server health check items.

Reporting for Spectrum Protect (SP) Admin jobs includes:

- <u>Migration</u>: Offload primary copy data from Disk to tape to free up disk for next backup cycle.
- <u>Protect Stg</u>: Sync Container Storage pools between 2 servers.
- <u>Tiering</u>: Tiering data from on-prem stgpool to cloud stgpool (part of Protect Stg.)
- <u>Backup Stg</u>: Create secondary copy of data. Backup Primary storage pools to tape.
- Spectrum Protect DB Backup: Backup of SP Database.
- Expire Inventory: Remove pointers from SP database of expired data to free up media.
- Reclamation: Reuse tapes by emptying those with low utilization.

Other Health Check additions highlight Log Utilization, Scratch Tape availability, and Spectrum Protect Database Utilization.

## **Enhancements**

## Commvault

Agent information is now available in the Group Session field which can be used for identification in backup reports such as Job Activity or Backup Failures or can drive grouping in Job Trends and Consecutive Failures.

Additional support for Commvault V2 Indexing has also been added in this release.

### **GAP Connector**

Improved import data forgiveness when job start times are missing seconds or hours from the datetime. In those cases job start time will be floored to 00 hours or 00 seconds dependent on the missing values.

The following features and enhancements were made available with the release of Bocada 22.3.12. This version is a Feature release and will be supported in accordance with the Support Terms.

## **New Features**

## **Google Cloud: Spanner Backup and Restore**

Added standard Spanner MSSQL and PostgreSQL database <u>backup and restore</u> reporting. Visibility into Spanner import, and export functionality is scheduled for the next Bocada release.

## **Strikes Report**

Added a report to highlight the last X-number of backup attempts when all the attempts failed or did not run. This report consolidates the identification of daily, weekly, and monthly failed backups under a single view.

## **Enhancements**

## **Streamlined Bulk Server Integration**

Enhanced the workflow when adding server integrations in bulk into Bocada using a pre-defined CSV list of backup servers and properties.

Also added filtering criteria to enable the inclusion of partially successful backups.

## **Asset Inventory Reports**

Migrated all AWS asset inventory reports to the Asset Inventory section, sunsetting the use of the AWS section. The reports impacted include four total reports. Three of these are the historical *Protected*, *Unprotected*, and *Non-Inventoried* assets reports, with additional data points and improved filtering. The fourth is a new *All Assets* report which provides a view into the entire inventory data set in a single place.

Future releases will also consolidate inventory data from AWS, Azure, VMware, and other sources into these four reports.

## **UI Improvements**

Modified Zones and Rule Groups reports to improve workflow and provide a more consistent experience throughout the product.

## **Resolved Issues**

## **VMware Inventory Reports**

Removed duplicative VM rows which appeared due to the introduction of vCenter Cluster reporting.

The following features and enhancements were made available with the release of Bocada 22.3.11. This version is a Feature release and will be supported in accordance with the Support Terms.

## **New Features**

#### **VAST Connector**

Added reporting for VAST Storage to provide visibility into the utilization, trends, and reduction rates at the appliance and path levels.

## **Scheduled Reports: Do Not Send When Empty**

Added functionality to withhold distribution of reports when data is not present. This feature is particularly valuable when data within reports represents a problem, such as consecutive failures or unprotected assets. The presence of a report acts as an alert to trigger remediation while the absence of the report indicates no actions is needed.

### **GAP Augmentation / Enhancement**

The GAP (General Application), which enables data collection from backup products without a native Bocada, has been overhauled to collect more robust backup data sets from a wider variety of sources. The GAP can now interface with any ODBC data source including SQL and supports a wider array of data, including job messages. This functionality is now delivered through the Bocada installer and is maintained through standard Bocada upgrades and support mechanisms.

### **Bytes Protected Report**

This new report summarizes the "Bytes Protected" data for all successful backup jobs over a date range for selected backup clients. Bytes Protected is defined in Bocada as the client footprint, or size of the resource being protected. Data summaries include:

- 1. Maximum (default)
- 2. Average
- Most Recent

## **Data Protector API**

Added support for data collection through the Data Protector API to improve security, configurability, and reliability.

### **Enhancements**

## **Data Collection Network Resiliency**

Improved data collection resilience to overcome dropped network connections when committing data from a Bocada Data Collection Server (DCS) to the Bocada SQL database.

## **UI** improvements

New improved screens: Add and Edit Schedule, NBU Configuration, NBU clients, NBU SLP Configuration, NBU SLP, Add and Edit Server Group, Administration: Zones

## **Azure Cloud Reporting**

Improved reporting to increase visibility and data clarity in the following areas:

- The Azure "Computer Name" is now collected and appears under the Target field in Bocada reports, allowing for both the VM Name and the Computer Name to be displayed.
- Removed non-backup activity action (e.g., Configure Backup) previously mined as backup jobs.

### Veeam

Improved data collection and reporting to:

- Decrement some Warning level messages to be Info level messages.
- Populate the Bocada *Job Group* field for *In Progress* NAS backup jobs.

## **Backup Trends Details Report**

Added flexibility to hide all "Data Change" or "% Data Change" columns from the report.

## **Resolved Issues**

### **ServiceNow Ticket Auto-Closure**

Updated the ticket auto-closure to record the details of the successful backup job in the ticket.

## **Favorites Impacted by Long Running Reports**

Added capability to leave a long-running report by selecting a new report from the Favorites menu.

The following features and enhancements were made available with the release of Bocada 22.3.10. This version was a Feature release and will be supported in accordance with the Support Terms.

## **New Features**

#### **Remote Data Collection**

Bocada's new remote data collection uses a REST API over an HTTPS connection to provide a more secure way to connect remote networks to the central Bocada system. This new functionality also includes features to automate the management of the Remote Data Collection systems from a single view, including pushing software updates and upgrades, and viewing the update history.

## **Alerting Based on Consecutive Days of Failure**

Consecutive days of failure or missed backup attempts can now be used as a criterion to trigger alerts and automated ticket creation. This new functionality leverages the Bocada consecutive failures report.

### **Enhancements**

## **Custom SQL Improvements**

Updated the actions and UI in the Custom SQL section to match the application's newer look and feel.

## Microsoft SQL Native Backup

Provided an option during data collection to discard Transaction Log backup attempts of .mdf files identified as invalid. These jobs previously presented as zero bytes with zero errors.

#### **Backup Server Properties**

This new report displays the configuration settings used by Bocada to connect to, and collect data from, backup servers. This report is used to identify common connection properties across many different backup servers, like passwords, and perform bulk updates.

## **Backup Servers**

New server settings functionality allows users to add server notes of up to 1024 characters.

## **Resolved Issues**

#### Veeam

Added In Progress jobs data capture functionality to improve troubleshooting.

## **VCenter Collections**

The vCenter connector no longer collects general event data which was causing undesired data growth in the Bocada database.

The following features and enhancements were made available with the release of Bocada 22.3.09. This version was a Long-Term Supported (LTS) release and will be supported in accordance with the <u>Support Terms</u>.

## **New Features**

### **Favorite Reports**

Added a new mechanism to mark saved reports as "Favorite" so frequently accessed reports can be quickly and easily run from the new Favorites drop down menu bar. There is also a new "Favorites" view in the "Home" block on the left navigation menu that lists out favorited reports in tabular format.

## **Enhancements**

### NetBackup

Improved data collection and reporting for NetBackup version 10.0.1 and added support for version 10.1.

#### Veeam

Various updates to improve the data reported from Veeam, including an additional data point that pulls the "Reason Failed" from the Veeam database.

## **ServiceNow: Description Field Limitations**

Added a limitation to prevent the Description field of a ServiceNow incident from growing beyond a manageable character size, especially key when Bocada updates existing tickets with subsequent backup failures. Bocada will note when the max number of failures recorded has been reached within the description.

## **Navigation**

Left navigation menu group will now auto-collapse when selecting a new group.

## Price Management menu option hidden by default

Price Management option is now hidden by default. This option can be enabled by changing settings.

## **Resolved Issues**

## **NetBackup**

Improved data collection to handle new cases from NetBackup version 10.0.0.1 and 10.1.

## **vCenter**

Released database space usage in vevent table.

The following features and enhancements are now available with the release of Bocada 22.2.08. This version was a Feature release and will be supported in accordance with the Support Terms.

### **New Features**

## **Spectrum Protect Licensing Report**

Added a new Spectrum Protect Storage Report showing capacity usage in primary pools to anticipate upcoming IBM licensing costs for Spectrum Protect (TSM) deployments.

## **Intelligent Identification of Missed Backups**

Consecutive Failures and Job Trends Reports can now show when an expected backup did not run with a blue icon in the job status field. The new blue status icon highlights when a backup job didn't run on a day when it was expected based on the weekly backup history.

### **Automatic Zoning on Backup Server Time Zone**

Added capability to automatically create Bocada Zones, and assign backup clients to those Zones, based on a backup server's time zone, providing more automation and flexibility within report criteria.

## **Email Reports: Multiple Reports in a Single Attachment**

Added an option to receive multiple reports in a single HTML document attachment.

## **Enhancements**

## **Executive Summary**

Added new column options to the Executive Summary Report, including % Target Success as well as including/excluding partial successes as successful job runs.

#### Veeam

Improved reports in Veeam for host backup levels Synthetic Full and Copy.

## **Druva Phoenix**

Improved visibility over SQL Servers protection status for those servers within multiple Availability Groups that have the same name, an addition possible with newly released Druva Phoenix API updates.

## **Resolved Issues**

## **Consecutive Failures Report**

Report Criteria Option "Show All Targets for Backup Clients with Consecutive Failures" now shows the intended results.

## **Scheduled Emails: Compressed Email Attachments**

Updated the default size to compress attachments from *Always* to *5 GB* and moved menu next to other email controls.

The following features and enhancements were made available with the release of Bocada 22.2.07. This version is a Feature release and will be supported in accordance with the Support Terms.

## **New Features**

## **Azure App Services**

Added support for Azure App Services data collection and backup reporting.

### **Azure Cosmos DB**

Added support for Azure Cosmos DB data collection and backup reporting.

### **Enhancements**

### **AWS Snapshots Report**

- Improved the way snapshot aggregation works through the report criteria selector. This allows for better quantification of storage utilization by snapshots of unknown sizes across different groups like AWS Region, Service, Account, and Resource.
- Introduced manual snapshot grouping to improve report flexibility. Expired and orphaned snapshots can now be more easily identified for cleanup.

### **Azure Cloud Backup**

Added functionality to collect data from multiple subscriptions within an Azure Tenant. This streamlines data collection from Azure Cloud and gives enterprises the option to automatically scale Bocada as their Azure subscriptions grow.

## **Druva Phoenix**

Proactively adjusted our data collection protocols to handle recent changes Druva made to its public API endpoints. This adjustment supports new customer regions and a "new staggered deployment model."

## Microsoft SQL Backup

Mapped transaction log backups to the Bocada Level of *Transaction Log* as opposed to its previous mapping to *Other*, allowing them to be uses in report filtering criteria.

### NetWorker

Data Collection optimized for faster collections, especially improving speed for large NetWorker servers.

### **Veeam improvements**

Added multiple Veeam updates to enhance data precision and accuracy:

- Data on completed backup jobs that are part of running Veeam Job Sessions is now available.
   Previously these were reported as In Progress until the entire Veeam Job Session completed.
- Added option to automatically map warnings in Veeam to an error so that jobs with warnings
  can be reported as Partially Successful. Default behavior is that warnings are not reported as
  errors, enabling backups with warnings to be considered successful.
- Improved Job Error code recognition and categorization

### **Rules: Improved Pattern Matching**

Improved the pattern matching capability in Rules so that backup clients can be assigned to Bocada zones based on multiple patterns within the same Rule using comma separation. This streamlines the number of rules required to deliver tailored reports for specific data owners and managers.

### **Server Decommission**

Added an option at the Bocada Server level to disable manual data collection updates. This enables customers to keep all data for a decommissioned backup server in the Bocada history without unintentionally running a manual data collection and impacting reports and licensing.

## **Ticketing/Incident Troubleshooting**

Added email alerting and reporting for cases where Bocada attempted to create an incident or ticket in an ITSM system but failed. The reporting is available as an additional column in the Job Activity and Backup Failures reports as well as the *Failed Incidents* report in the *Operations* --> *Advanced Config.* section.

## **Resolved Issues**

## **Consecutive Failures CSV Export**

Corrected a duplicative row issue appearing only on Consecutive Failures report CSV exports.

#### **Edit Servers**

Fixed the data collection run issues caused by editing a backup server's connection properties and choosing to perform data collection immediately after finishing the setup wizard.

## **License Report**

Addressed an issue where the licensed units and total units consumed were not summed properly in the exported PDF or HTML report versions.

## **Upgrade Robustness**

Fixed upgrade-related issues where corrupted registry entries would cause the upgrade or uninstall to stall or fail.

The following features and enhancements were made available with the release of Bocada 22.2.06. This version is a Feature release and will be supported in accordance with the Support Terms.

## **Improvements**

## **Veeam improvements**

Several changes in Veeam Data Collection around Transaction Log backups, Error Code handling, backup level assignments, and backup job success/failure assessment.

## **Redstor improvements**

Discover Tenants will now do zones creation and collection filter based on "Selected Tenants" in server properties.

## **Resolved Issues**

## Networker backup: Time out and performance issues

Networker backup collection was failing with "Skipping job save job-NNNNNNNN: invalid start date" and time out errors. Also, made performance improvements

The following features and enhancements were made available with the release of Bocada 22.2.05. This version is a Long-Term Supported (LTS) release and will be supported in accordance with the <u>Support Terms</u>.

### **New Features**

### **Cherwell Incident Ticketing integration**

Added functionality to use criteria-based rules to automate incident ticket creation in Cherwell. Incident tickets are dynamically updated if multiple failures occur in the same object, eliminating redundant tickets.

## **New Asset Inventory reports**

Built four new reports in the Asset Inventory section to replace the existing three reports from the "CMDB" section. These reports highlight the same *Protected*, *Unprotected*, and *Non-Inventoried* assets with additional data points and improved filtering. The fourth report added is an *All Assets* report which provides a view into the entire inventory data set in a single place.

The current set of new reports is phase-1 of three phases, and future releases will also consolidate inventory data from AWS, Azure, VMware, and other sources into these four reports.

## **Enhancements**

## **Storage Alerting**

Added automated alerting to signal storage usage approaching a percentage of total capacity.

## **AWS Availability Zone**

Added AWS Availability Zone information to backup job region data when applicable to an AWS Service, e.g.: EC2 instances.

## **Resolved Issues**

This release resolves customer reported issues. The most critical fixes are documented below.

## **Saved Reports**

Enabled renaming of saved reports from the Saved Reports interface.

The following features and enhancements were made available with the release of Bocada 22.1.04. This version is a Feature release and will be supported in accordance with the Support Terms.

## **New Features**

## **Dell PowerProtect Data Manager (PPDM)**

Added support for PPDM backup and restore activity reporting. This includes reporting on job activities as well as failure alerting & ticketing.

## **Druva Phoenix Oracle Backup Job Reporting**

Added reporting for Oracle database backups using Phoenix Backup Store (PBS) process.

## **Emailed Reports: Compression of Large Reports**

Added functionality to send reports as a single, compressed zip file when the size exceeds a user-configurable maximum size.

## **Emailed Reports: Multiple Report Attachments**

Added functionality to aggregate multiple scheduled reports and send all the reports in a single email as zipped or standalone attachments.

## MSSQL Connector: Bulk upload SQL Instances using CSV

Automated adding multiple SQL Server instances to Bocada for data collection via CSV. This enables ingesting multiple SQL Servers with different properties (e.g.: server name, instance name, authentication method and user) into Bocada via one step.

## **Enhancements**

#### Druva Phoenix: SQL Availability Group (AG)

Improved reporting and visibility by appending the primary server of the AG cluster to the Bocada Client name, which previously contained only the Availability Group Resource Name.

## **NetBackup Policy Data Collection: REST API Support**

Added REST API (including RBAC) support to report on the policy configurations.

#### **Spectrum Protect: Discrete Database Backup Reporting**

Improved database-level reporting by splitting multi-database backups into individual targets, allowing for database specific auditing.

## **Ticketing: Added Criteria to Filter by Ticketing Instance**

Added criteria to select specific ticketing system instances in the *Backup Failures* and *Job Activity* reports.

## **Commvault: Backup Media Destination Metrics**

Added data collection and reporting for *Media Destination*, *Media Server*, and *Media Library* for each successful Commvault backup.

### **vCenter Connector: Host Clusters Visibility**

Added data collection and reporting for VMware Host Clusters in the VMware Asset Inventory reports.

## **Discontinued Features**

## **Assign Data Domain Function**

This function assigned backup policies to the Data Domain "Media Type" within Bocada for backup products which write backups to Data Domain as a standard file server (e.g.: TSM). Product feedback indicated that this feature is not used.

## **Resolved Issues**

This release resolves customer reported issues; the most critical fixes are documented below.

## Bocada Installer Fails with Error 0x80070666 (Case 10179)

This failure occurred when a newer version of the Microsoft C++ redistributable already installed on the system. The updated behavior will be to skip installation of the C++ redistributable when a newer version is detected.

## Data Domain: Collection Shows as Successful Without Data Collected (d547)

This issue occurred when Data Domain usernames or passwords were invalid or expired. The updated behavior in this release shows the data collection as failed with the appropriate messaging.

The following features and enhancements were made available with the release of Bocada 22.1.03. This version is a Feature release and will be supported in accordance with the Support Terms.

## **New Features**

## **Automatic Zone Assignment Based on CMDB Asset Inventory**

Added automated zoning based on CMDB data for both Bocada and CMDB Asset Inventory client data.

## **Druva Phoenix Oracle Backup Job Reporting**

Added reporting for Druva Phoenix Direct to Cloud backup of Oracle databases.

## **Export Job Details**

Individual job detail data now exportable from the Job Trends, Consecutive Failures, Failure Trends, Job Activity, and Backup Failures reports after clicking on the green, yellow, or red icons.

## **Spectrum Protect Storage Pools Report**

New report created for Spectrum Protect (TSM) for Storage Pools related report including Tape Libraries and Stgpools.

## **Enhancements**

## **Bocada Upgrade Configuration**

Added functionality for the Bocada installer to change database or user configuration during an upgrade.

## **NetBackup Data Collection**

Added data collection support for NetBackup Linux servers through SSH using the root user and password instead of standard user with sudo.

## **Resolved Issues**

This release resolves customer reported issues; the most important ones are documented below.

## **Spectrum Protect Backup Storm Resolution**

Added more robust handling of some backup session storms. For example, when repeated attempts to communicate with the Spectrum Protect server are denied due to licensing issues.

The following features and enhancements were made available with the release of Bocada 22.1.02. This version is a Feature release and will be supported in accordance with the Support Terms.

## **New Features**

## **AWS Backup Auto Zone Assignment**

Built upon existing AWS Role-based data collection to now enable auto-creation and assignment of AWS clients into Bocada zones

## **Enhancements**

#### Commvault

Added data collection to mine the internal static hostname given to backup clients within Commvault.

## **Scheduled Report Management**

Updated the Run Report icon to a Refresh icon to differentiate between refreshing the data in the report and running the Scheduled Report Configuration.

#### **Performance**

Improvements to report and data collection speeds.

#### Redstor

Added capture & playback, improved collection performance, and improved reporting on some successful backup jobs.

#### **Price List**

Updated the styling and functionality of the Price List configuration dialog.

## **Resolved Issues**

This release resolves customer reported issues; the most important ones are documented below.

### **Spectrum Protect**

Added more robust handling of client backup session storms for cases, an example being when repeated attempts to communicate with the Spectrum Protect server are denied due to licensing issues.

#### **Data Protector**

Improved localization support for data collection.

### **Orphaned Clients Report**

Removed legacy report in favor of the Backup Clients report which provides a more configurable view of resources that may be orphaned.

The following features and enhancements were made available with the release of Bocada 22.1.01. This version was a Long-Term Supported (LTS) release and will be supported in accordance with the <u>Support Terms</u>.

### **New Features**

## **Acronis Cyber Protect**

Added support for Acronis Cyber Protect's backup and in progress jobs. This includes reporting on job activity and trends as well as failure alerting & ticketing.

## **NetBackup Storage Configurations**

Added REST API (including RBAC) support to report on the following storage configurations: disk pools, storage servers, storage units, and cloud-based storage support for Azure.

## **Enhancements**

### **AWS Roles**

Added a feature option to enable data collection against AWS spoke accounts when the Role used for authentication does not have permission to collect data against the AWS Hub account.

## **Scheduled Report Management**

Added report level ownership (Global Default & My Default) to Scheduled Report Management so customers can identify when default reports are scheduled for distribution.

#### **AD User validation**

Added a flexible configuration to skip AD user verification via cross-domain checks to enable successful email distribution of reports.

### **Resolved Issues**

This release resolves customer reported issues; the most important ones are documented below.

### Spectrum Protect (TSM)

- Addressed a storage data collection failure with Error 545: Data source failed: Command is valid, but one or more parameters were not specified correctly ExecuteCommand failed: RC(3) EC(0).
- Fixed an issue with VM backups reporting with an incorrect VM Client name for Mode:
   DataMover backups

### **Azure Cloud Recovery**

Fixed the SQL Client name for transaction log backups which were sometimes shown as a GUID string.

## **Azure Backup Server (DPM)**

Storage trends chart for DMP 2016 now shows valid data following a successful storage collection.

### **Storage Servers Report**

Update report to remove duplicate entries and better focus on storage repository utilization.

# **Technical Support**

For technical support or if you would like a copy of our standard support agreement, please contact us.

**E-mail:** support@bocada.com

Web: <a href="https://www.bocada.com/support/">https://www.bocada.com/support/</a>

On the web you will find:

- Online knowledge base
- Product documentation
- You can open a support ticket if you have been added to the portal

**Copyright © 2023 Bocada LLC.** All Rights Reserved. Bocada and BackupReport are registered trademarks of Bocada LLC. Vision, Prism, vpConnect, and the Bocada logo are trademarks of Bocada LLC. Other product names mentioned herein may be trademarks or registered trademarks of their respective companies.

Protected by U.S patents 6,640,217; 6,708,188; 6,745,210; 7,457,833; 7,469,269; 7,496,614; 8,407,227

The material in this manual is for information only and is subject to change without notice. While efforts have been made to ensure accuracy, Bocada LLC assumes no liability resulting from errors or omissions in this document, or from the use of information contained herein.

Bocada LLC reserves the right to make changes in the product design and documentation without reservation and without notification to its users.